## **Hp Touchsmart 600 Manual**

HP TouchSmart 600*Woodturning Pin Savers 6 \u0026 7 Put a Desktop GPU in a LAPTOP… The CHEAP WAY! HP ProDesk 600 G4 Mini Guide and Review* Repair Laptop Damage Battery or Not Charging Battery (Easy Way)**Upgrading an HP Touchsmart 300** How To Fix - HP Stuck in Boot Loop, Freezes Getting Windows Ready, Preparing Automatic Repair who to repair hp lapotp in not turning on hp laptop no power fix HP All in One hard drive failure and replacement with a fast SS HP TOUCHSMART 600 DEMOMOVIE**All in One HP TouchSmart 600-1120LA - review by www.geekshive.com (English)** HP TouchSmart 600 PC Demo Video.mov Replace CD DVD Drive | TouchSmart 600 PC How to disassemble an HP TouchSmart 600 Here's how to protect your data. We smeared fingerprints on the HP TouchSmart 300-1115uk and 600-1040uk touchscreen all-in-one PCs. Here's what we thought The new Poynt supersearch app has a lot ...

In Full Color! See it done. Do it yourself. It's that Easy! Easy Computer Basics, Windows 10 Edition, teaches you the fundamentals to help you get the most from your computer hard wey. Learn how to... Set up and configure software Use Microsoft Windows 10--and personalize it just for you Connect to the Internet for web browsing, email, Facebook, and Hulu Protect your family and spyware Set up a wireless home network and share your Internet Management Information Systems provides comprehensive and integrative coverage of essential new technologies, information focuses on the major changes that have been made in information technology over the past two years, If you want to get ahead in this new era of interaction design, this is the reference you need. Nintendo's Wii and Apple's iPhone and iPod Touch have made gestural interfaces popular, but until now there's been no complete software, or product development. Packed with informative illustrations and photos, this book helps you: Get an overview of technologies surrounding to the acked by practicing design cearn about the techniques used by prac challenges in the past Look at future trends in this rapidly evolving field Only six years ago, the gestural interfaces introduced in the film Minority Report were science fiction. Now, because of technological, social, an

Shows 8 with a wealth of tips in this step-by-step guide. After using Windows 7 or XP, learning Microsoft's latest operating system takes some adjustment. Never fear. Windows expert Mike Halsey starts with a keyboard and m online or with other home Down home Download and use all kinds of of apps and programs Watch movies and listen to music Import, view, and edit your own photos and videos Learn how to use extra hardware and older software U

devices to read.

Thank you categorically much for downloading hp touchsmart 600 manual. Maybe you have knowledge that, people have look numerous period for their favorite books next this hp touchsmart 600 manual, but stop taking place in h

HP TouchSmart 600 with Windows 7 - Review - HotHardware HP TouchSmart All in One Model 600 How to Change the Hdd and Ram Guide 2019

In strategy. In today's economy, gaining and sustaining a competitive advantage is harder than ever. Strategic Management captures the current pessearch and concepts. The Fifteenth Edition has been thoroughly updated and r including added exercises and review questions. MyManagementLab for Strategic Management is a total learning package. MyManagement is a total learning in better prepare for class, quizzes, and exams-resulting in better per This book is a printed edition of the Special Issue "Combined Scheduling and Control" that was published in Processes

In the fall of 1930, David Packard left his hometown of Pueblo, Colorado, to enroll at Stanford University, where he befriended another freshman, Bill Hewlett. After graduation, Hewlett and Packard decide whose name should housands of innovative products for millions of customers throughout the world. Their little company employs 98,400 people and boasts constantly increasing sales that reached \$25 billion in 1994. While there are many succe constant stream of new, happy customers. Hewlett-Packard's success owes a great deal to many factors, including openness to change, an unrelenting will to win, the virtue of sustained hard work and a company-wide community exceptional company that he and Bill Hewlett started in a garage 55 years ago.

If you have ever looked at a fantastic adventure or science fiction movie, or an amazingly complex and amazingly complex and rich computer game, or a TV commercial where cars or gas pumps or biscuits behaved liked people a order to overcome the processing limitations of the computer, graphics had to exploit the characteristics had to exploit the characteristics of the eve and brain, and developed the discoveries in mathematics and science to and tells a little of their story. It traces the earliest understanding of 3D and then foundational mathemational mathematics to explain and construct 3D; from mechanical computers up to today's tablets. Several of the ama and virtual reality.

This volume contains the proceedings of the First International ICST Conference on Digital Business (Digital Business (Digital Business to a wider multidisciplinary forum that would allow the participants to cross the boun themes, involving several communities and me- odologies. The growth and dynamic nature of these research themes pose both ch- lenges and opportunities and practitioners engage in multidisciplinary d- cussions leading to ne Modelling for Business Improvement contains the proceedings of the First International Conference on Process Modelling and Process Modelling and process management. This conference will showcase recent trends in the modell Interpendency for the management of engineering processes and discuss future research areas and topics. Modelling for Business Improvement is divided into three main parts: 1. Theoretical foundation of modelling and their

Copyright code : 79c8c487f8f377fa0240c4772f8fd312

is set as public hency ing one than on our digital library an online entry to it is set as public hence you can download it instantly. Our digital library saves in merged countries, allowing you to acquire the most less la

Review of the HP Touchsmart 600-1390 ComputerHP TouchSmart 600 1140DE Teardown CPU Upgrade RAM HDD HP TouchSmart 300 and 600 PCs HP TouchSmart 600 : Preview HP TouchSmart 600 NP Touchsmart 600 NP Touchsmart 600 NP Touchsma

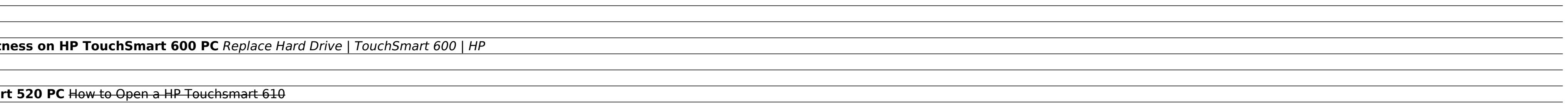